# **Table of Contents**

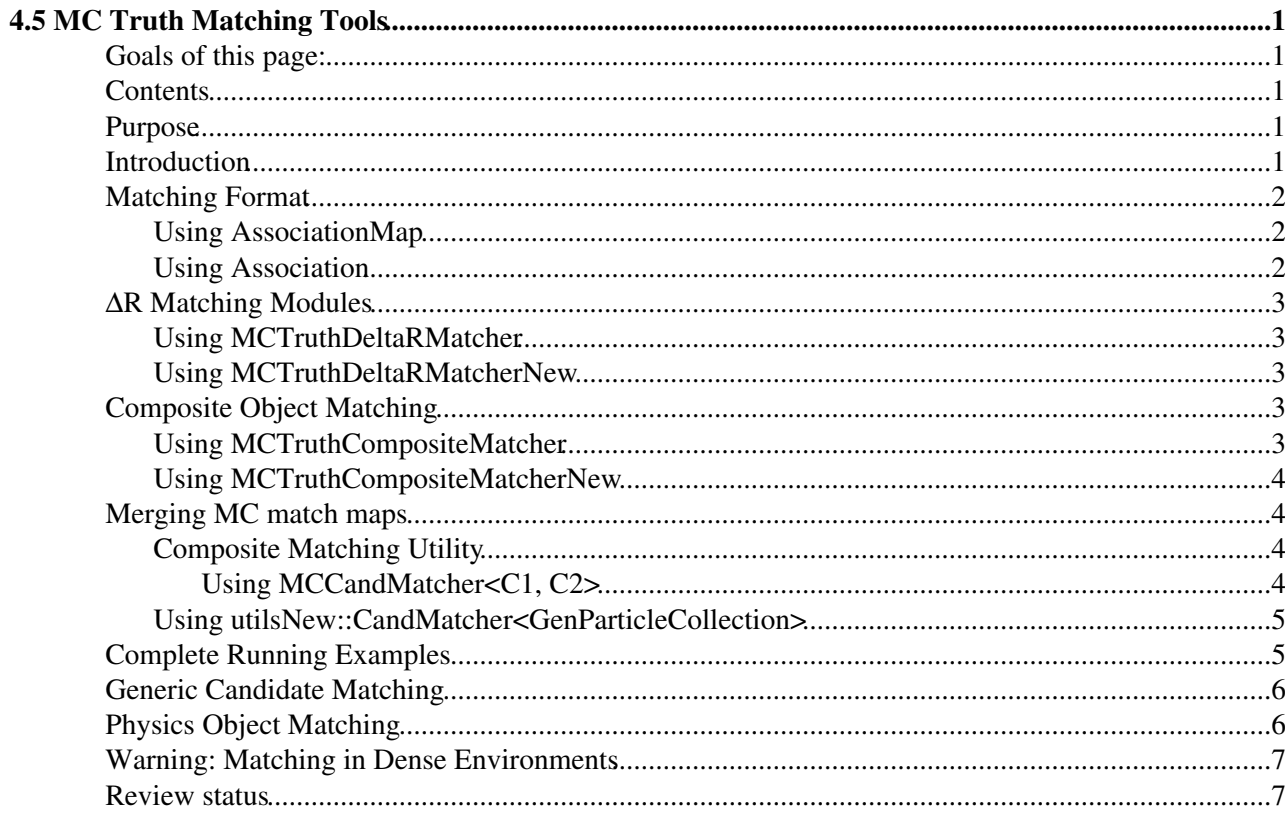

# <span id="page-1-0"></span>**4.5 MC Truth Matching Tools**

Complete: Detailed Review status

# <span id="page-1-1"></span>**Goals of this page:**

This page is intended to familiarize you with the tools to match the reconstructed object to generated particle.

# <span id="page-1-2"></span>**Contents**

- Purpose
- Introduction
- Matching Format
- ∆R Matching Modules
- Composite Object Matching
	- ♦ Composite Matching Utility
	- ♦ Composite Object Match for HepMC
- Composite Object Match for HepMC
- Merging MC match maps (1.6.12, 1.8.4, 2.0.x, and 2.1.x only)
- Complete Running Example
- Generic Candidate Matching
- Physics Object Matching
- Warning: Matching in Dense environments
- Status
- Review Status

# <span id="page-1-3"></span>**Purpose**

Provide common tool to make easier writing Monte Carlo generator *truth* matching.

# <span id="page-1-4"></span>**Introduction**

The matching tools assume we use the new format for HepMCProduct using [Particle Candidates.](https://twiki.cern.ch/twiki/bin/view/CMSPublic/WorkBookParticleCandidates)

The Monte Carlo truth matching of a composite object (for instance, a reconstructed  $Z \mu^+\mu$ ) is done in two steps:

- 1. matching of final state particles to final state generator particles (in this case the muons)
- 2. automatic matching of reconstructed composite objects to composite MC parents (in this case the Z)

The output product of the first stage is a one-to-one [AssociationMap](https://twiki.cern.ch/twiki/bin/view/CMSPublic/WorkBookAssociationMap) that can be stored in the event, and works as input for the second step.

These matching tools are based on:

- [Compact generator collection](https://twiki.cern.ch/twiki/bin/view/CMSPublic/WorkBookGenParticleCandidate#GenPColl)
- [Simplified association map type](https://twiki.cern.ch/twiki/bin/view/CMS/NewAssociationMap)

### <span id="page-2-0"></span>**Matching Format**

### <span id="page-2-1"></span>**Using AssociationMap**

Object matchings are stored in the event with the format of an one-to-one [AssociationMap](https://twiki.cern.ch/twiki/bin/view/CMSPublic/WorkBookAssociationMap). For each matched object of a collection  $A$ , a unique object in a collection  $B$  is stored. For convenience, the following typedef is defined in DataFormats/Candidate/interface/CandMatchMap.h:

```
namespace reco {
  typedef edm::AssociationMap<
           edm::OneToOne<reco::CandidateCollection, reco::CandidateCollection>
          > CandMatchMap;
}
```
An example of code accessing an association is the following:

```
 Handle<CandMatchMap> match;
 event.getByLabel( "zToMuMuGenParticlesMatch", match );
CandidateRef cand = \ldots; // get your reference to a candidate
CandidateRef mcMatch = (*match) [ cand ];
```
You can access those maps in FWLite. Internally, the association map stores indices to the matched objects in the two source collections in the data member map\_.

For instance, to plot the reconstructed muon  $p_t$  versus the true  $p_t$ , from generator particles, you can use the following interactive ROOT command:

```
Events.Draw("allMuons.data_[allMuonsGenParticlesMatch.map_.first].pt():
   genParticleCandidates.data_[allMuonsGenParticlesMatch.map_.second].pt()")
#edit the above two lines to be a single line
```
In the above example, the following branches have been used:

- all Muons: the collection of muon candidates
- genParticleCandidates: the collection of generator level particles,
- $\bullet$  allMuonsGenParticlesMatch: the name of the module used to create the match map of muon candidates to generator particles. The ROOT branch containing the map will have an alias identical to the module name.

Some problems with ROOT to manage dictionary properly has been experienced, so some expected interactive use patterns may give problems. Please, report them to the Analysis Tools group.

### <span id="page-2-2"></span>**Using Association**

It is also possible to use object matchings with the format of an one-to-one [Association](https://twiki.cern.ch/twiki/bin/view/CMS/NewAssociationMap). For each matched object of any type, a unique object in a collection of GenParticle objects is stored. For convenience, the following typedef is defined in DataFormats/HepMCCandidate/interface/GenParticleFwd.h:

```
namespace reco {
  typedef edm::Association<GenParticleCollection> GenParticleMatch;
}
```
An example of code accessing an association is the following:

```
 Handle<GenParticleMatch> match;
 event.getByLabel( "zToMuMuGenParticlesMatch", match );
```

```
CandidateRef cand = \ldots; // get your reference to a candidate
GenParticleRef mcMatch = (*match) [cand];
```
Accessing those kinds of maps in FWLite is possible. It is trivial when objects from a single collection are matched (you basically store internally a vector of matched indices), but interpreting the data may require non trivial unpacking if more than one collection is matched. Work is ongoing on the [EDM](https://twiki.cern.ch/twiki/bin/view/CMSPublic/EDM) side to review in general association maps.

# <span id="page-3-0"></span>**∆R Matching Modules**

### <span id="page-3-1"></span>**Using MCTruthDeltaRMatcher**

The module MCTruthDeltaRMatcher defined in CMS. PhysicsTools/HepMCCandAlgos matches candidate collection to their MC truth parent based on a maximum ∆R are provided. Optionally, only particles with a given PDG id are matched. One example of configuration is the following:

```
process.selectedMuonsGenParticlesMatch = cms.EDProducer( "MCTruthDeltaRMatcher",
                                      src = cms. InputTag("selectedLayer1Muons"),
                                       matched = cms.InputTag("genParticleCandidates"),
                                      distMin = cms.double(0.15),
                                      matchPDGId = cms.vint32(13))
```
This example will create a map between the selected PAT layer 1 muons and the generator level muons that are matched within a cone of 0.15.

The follwing cfi.py are provided in the CMS. PhysicsTools/HepMCCandAlgos directory to match pre-defined candidate sequences:

- allMuonsGenParticlesMatch cfir
- [allElectronsGenParticlesMatch\\_cfi](https://github.com/cms-sw/cmssw/blob/CMSSW_5_3_X/PhysicsTools/HepMCCandAlgos/python/allElectronsGenParticlesMatch_cfi.py)<sup>c</sup>
- [allTracksGenParticlesMatch\\_cfi](https://github.com/cms-sw/cmssw/blob/CMSSW_5_3_X/PhysicsTools/HepMCCandAlgos/python/allTracksGenParticlesMatch_cfi.py)
- [allTracksGenParticlesLeptonMatch\\_cfi](https://github.com/cms-sw/cmssw/blob/CMSSW_5_3_X/PhysicsTools/HepMCCandAlgos/python/allTracksGenParticlesLeptonMatch_cfi.py)
- [allSuperClustersGenParticlesLeptonMatch\\_cfi](https://github.com/cms-sw/cmssw/blob/CMSSW_5_3_X/PhysicsTools/HepMCCandAlgos/python/allSuperClustersGenParticlesLeptonMatch_cfi.py)
- [allStandAloneMuonTracksGenParticlesLeptonMatch\\_cfi](https://github.com/cms-sw/cmssw/blob/CMSSW_5_3_X/PhysicsTools/HepMCCandAlgos/python/allStandAloneMuonTracksGenParticlesLeptonMatch_cfi.py)

### <span id="page-3-2"></span>**Using MCTruthDeltaRMatcherNew**

The module MCTruthDeltaRMatcherNew defined in CMS. PhysicsTools/HepMCCandAlgos  $\mathbb{F}$  matches any collection matching edm::View<Candidate> to their MC truth parent based on a maximum ∆R are provided. Optionally, only particles with a given PDG id are matched. One example of configuration is the following:

```
process.selectedMuonsGenParticlesMatchNew = cms.EDProducer( "MCTruthDeltaRMatcherNew",
                                      src = cms. InputTag("selectedLayer1Muons"),
                                      matched = cms. InputTag("genParticleCandidates"),
                                      distMin = cms.double(0.15),
                                      matchPDGId = cms.vint32(13))
```
# <span id="page-3-3"></span>**Composite Object Matching**

### <span id="page-3-4"></span>**Using MCTruthCompositeMatcher**

Once you have done RECO-MC truth matching for final state particles, you may want to reconstruct

#### WorkBookMCTruthMatch < CMSPublic < TWiki

composite objects, like Z  $\mu^+\mu$  or H ZZ  $\mu^+\mu e^+e^-$ , and then find the corresponding parent match (if the Z or Higgs are correctly reconstructed) in the Monte Carlo truth.

The module MCTruthCompositeMatcher creates an association map of reconstructed composite objects to their corresponding generator parent, based on the association of their daughters.

The following example, taken from Electro-Weak Z  $\mu^+\mu$  skim matches Z  $\mu^+\mu$  candidate to MC truth based on the matching of muon daughters:

```
process.zToMuMuGenParticlesMatch = cms.EDProducer( "MCTruthCompositeMatcher",
              src = cms.{InputTag('ZToMuMu''),
               matchMaps = cms.VInputTag("selectedLayer1MuonsGenParticlesMatch")
)
```
### <span id="page-4-0"></span>**Using MCTruthCompositeMatcherNew**

The module MCTruthCompositeMatcherNew creates an association map of reconstructed composite objects to their corresponding generator parent, based on the association of their daughters.

One example of matching of Z  $\mu^+\mu$  given a match map of muons to generator particles, is the following:

```
process.zToMuMuMCMatch = cms.EDProducer( "MCTruthCompositeMatcherNew",
              src = cms. InputTag("zToMuMu"),
               matchMaps = cms.VInputTag("selectedMuonsGenParticlesMatchNew")
) and the contract of \mathcal{L}
```
### <span id="page-4-1"></span>**Merging MC match maps**

The new map type allow very simple way to merge them, whatever is the type of input collection that was matched. A single merged map can be saved instead of many single maps, if needed. The way to match then is trivial, following the example below:

```
process.mergedMCMatch = cms.EDProducer( "GenParticleMatchMerger",
 src = cms.VInputTag("muonMCMatch", "electronMCMatch",
 "trackMCMatch", "zToMuMuMCMatch", "zToEEMCMatch",
          "HTo4lMCMatch")
)
```
\*Warning\*: merged maps are non trivial to inspect via FWLite. Work is ongoing on the [EDM](https://twiki.cern.ch/twiki/bin/view/CMSPublic/EDM) side to review association maps.

### <span id="page-4-2"></span>**Composite Matching Utility**

#### <span id="page-4-3"></span>**Using MCCandMatcher<C1, C2>**

The utility MCCandMatcher<C1, C2> defined in CMS. PhysicsTools/HepMCCandAlgos  $\mathbb{F}$  does the matching within your analyzer, if you prefer not to run a framework module.  $C_1$  and  $C_2$  could be either reco::CandidateCollection, or any collection of objects inheriting from reco::Candidate, like jets, electrons, muons, etc. or edm::View<reco::Candidate>. The utility takes as input the one-to-one match map containing the final state matches, e.g.: the one produced with the module MCTruthDeltaRMatcher described above.

The usage is the following:

#### WorkBookMCTruthMatch < CMSPublic < TWiki

 // get the previously produced final state match Handle<CandMatchMap> mcMatchMap; evt.getByLabel( matchMap\_, mcMatchMap );

 // create the extended matcher that includes automatic parent matching MCCandMatcher<reco::CandidateCollection, reco::CandidateCollection> match( \* mcMatchMap );

```
 // get your candidate
 const Candidate & cand = ...
 // find match reference
CandidateRef mc = match(cand) :
 // access matched parent if non null
 if ( mc.isNonnull() ) {
  int pdgId = pdqId ( * mc );
  double mass = mc->mass();
 }
```
The map can also find matches of final state particles, just looking at the input final state match map.

#### <span id="page-5-0"></span>**Using utilsNew::CandMatcher<GenParticleCollection>**

The utility MCCandMatcher should be replaced by utilsNew::CandMatcher<GenParticleCollection>, defined in: CMS.PhysicsTools/CandUtils.

#### An example of usage is reported below:

```
 using namespace edm;
 using namespace std;
 using namespace reco;
 // get your collection of composite objects
 Handle<CandidateView> cands;
 evt.getByLabel(src_, cands);
 // get your match maps for final state
 // (electrons, muons, tracks, ...)
 size_t nMaps = matchMaps_.size();
 std::vector<const GenParticleMatch *> maps;
 maps.reserve( nMaps );
for( size_t i = 0; i != nMaps; ++ i ) {
   Handle<reco::GenParticleMatch> matchMap;
  evt.getByLabel(matchMaps_[i], matchMap);
   maps.push_back(& * matchMap);
 } 
 // create cand matcher utility passing the input maps
 utilsNew::CandMatcher<GenParticleCollection> match(maps); 
int size = cands->size();
for( int i = 0; i != size; ++ i ) {
  const Candidate & cand = (* cands)[i];
   // get MC match for specific candidate
  GenParticleRef mc = match[cand];
 }
```
### <span id="page-5-1"></span>**Complete Running Examples**

An example of complete analysis using MC matching tools is the *Z* reconstruction skim from the [EWK](https://twiki.cern.ch/twiki/bin/view/CMS/TWikiEWK) Analysis Group. See:

• [Z Reconstruction for Analysis Skims](https://twiki.cern.ch/twiki/bin/view/CMSPublic/SWGuideZSkimContent)

### <span id="page-6-0"></span>**Generic Candidate Matching**

Final state MC truth matching has been written in such a way that it could be extended to different types of matching, even not specifically MC truth matching. The "generality" could be further extended, if needed.

A generic match module is defined in the package CMS.PhysicsTools/CandAlgos by the following template, defined in the namespace reco:: modules:

```
template<typename S, typename D = DeltaR<reco::Candidate> >
 class CandMatcher;
```
where s is a (typically, but not only RECO-MC) pair selector type (see below), and  $\nu$  is an utility to measure the match "distance" of two Candidates. By default, the distance is measured as **ΔR** (the utility DeltaR is defined in CMS.PhysicsTools/CandUtils), but other criteria could be adopted and easily plugged-in by the user.

An example of RECO-MC pair selection s is defined in the package CMS. PhysicsTools/HepMCCandAlgos  $\mathbb{F}$ , and checks that the Monte Carlo particles belong to the final state (status = 1) and have the same charge as the particle to be matched:

```
 struct MCTruthPairSelector {
   explicit MCTruthPairSelector( const edm::ParameterSet & ) { }
  bool operator()( const reco::Candidate & c, const reco::Candidate & mc ) const {
    if ( reco::status( mc ) != 1 ) return false;
    if ( c.charge() != mc.charge() ) return false;
    return true;
  }
 };
```
This selection is applied before applying the **∆R** cut.

The actual selector module is defined as CMS. PhysicsTools/HepMCCandAlgos<sup>®</sup>:

```
 typedef reco::modules::CandMatcher<
           helpers::MCTruthPairSelector
         > MCTruthDeltaRMatcher;
```
More details and usage examples can be found in:

• [SWGuide section on Candidate Matching Modules](https://twiki.cern.ch/twiki/bin/view/CMSPublic/SWGuideCandidateModules#Candidate_Matching_Modules)

# <span id="page-6-1"></span>**Physics Object Matching**

An extended version of the CandMatcher has been created for the physics object toolkit. The PhysObjectMatcher allows a more general matching and an ambiguity resolution for multiple matches. It can be configured using 5 template arguments:

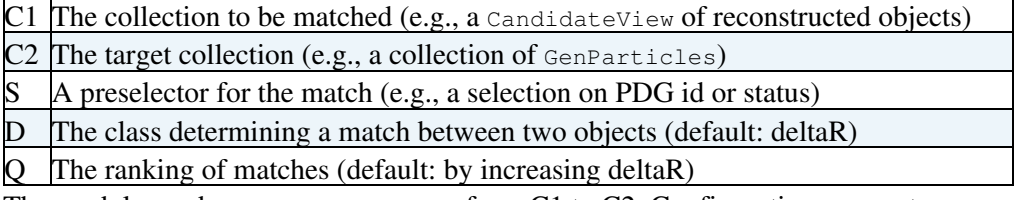

The module produces an Association from C1 to C2. Configuration parameters are

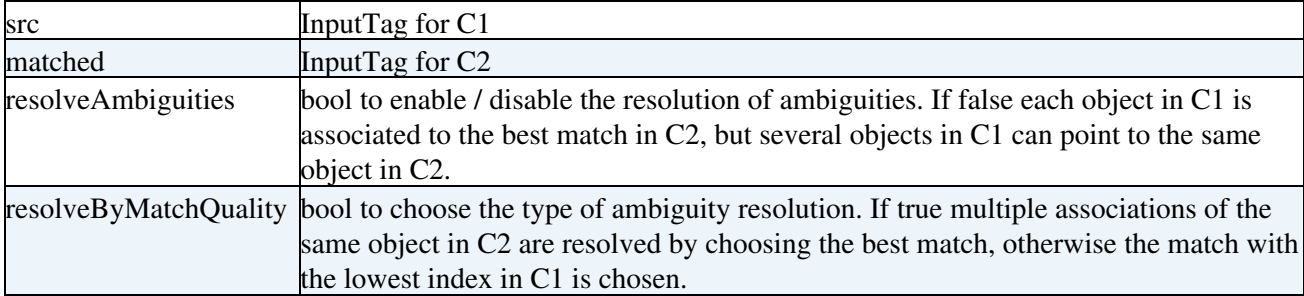

Options for the helper classes used by PhysObjectMatcher are

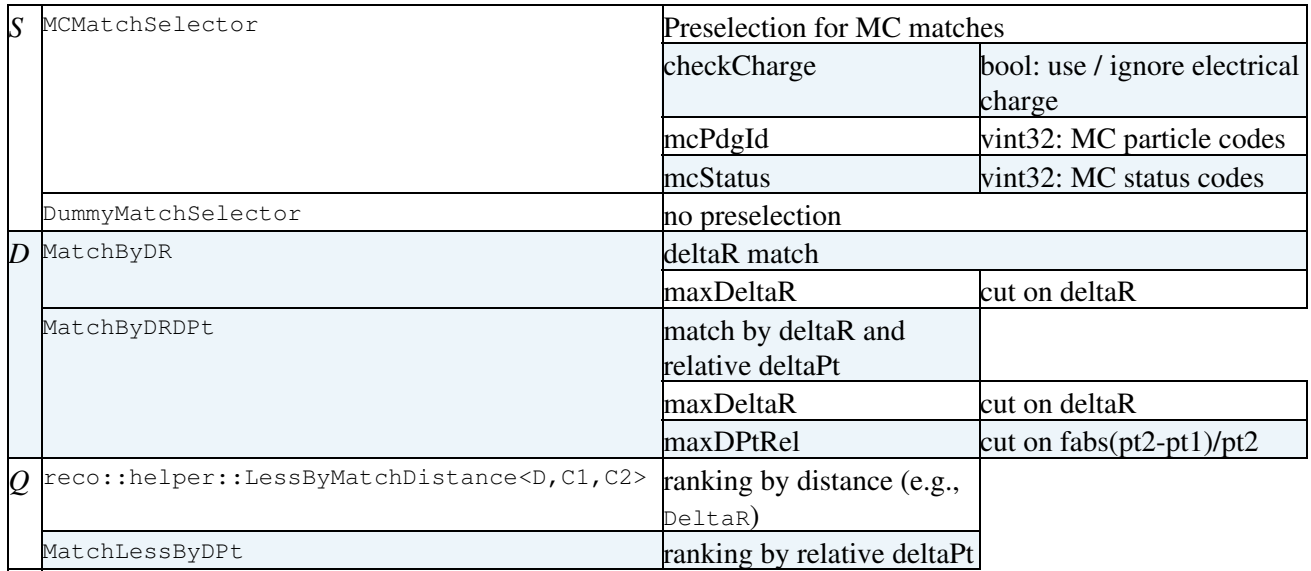

Some concrete matching modules are defined in

[PhysicsTools/HepMCCandAlgos/plugins/MCTruthMatchers.cc](https://github.com/cms-sw/cmssw/blob/CMSSW_5_3_X/PhysicsTools/HepMCCandAlgos/plugins/MCTruthMatchers.cc)<sup>2</sup>:

- $\bullet$  MCMatcher :  $delta$  +  $delta$ Pt match between a <code>CandidateView</code> and a <code>GenParticleCollection;</code> ranking by deltaR
- MCMatcherByPt : as above, but ranking by deltaPt
- GenJetMatcher : deltaR match between a CandidateView and GenJetCollection; ranking by deltaR

# <span id="page-7-0"></span>**Warning: Matching in Dense Environments**

Matching by ∆R may not work reliably in dense environments, such as jets. For studies needing high quality matching of reconstructed tracks with true tracks, it is possible to base the matching either on the number of hits that they share in common, or on a comparison of the 5 helix parameters describing the track. How to do this is described [here,](https://twiki.cern.ch/twiki/bin/view/CMS/SWGuideTrackMCTruth) but unfortunately can only be done on FEVT data, since it requires the presence of TrackingParticles that are not stored on RECO. (These are truth tracks, which contain links to the GEANT-produced SimTracks and generator-produced GenParticles that they correspond to).

### <span id="page-7-1"></span>**Review status**

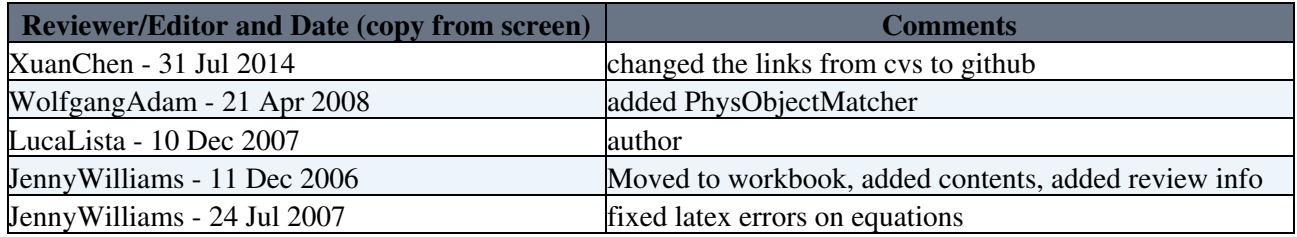

[IanTomalin](https://twiki.cern.ch/twiki/bin/view/Main/IanTomalin) - 16 Oct 2009 Added reference to track matching by hit or helix Responsible: [LucaLista](https://twiki.cern.ch/twiki/bin/view/Main/LucaLista) Last reviewed by: [PetarMaksimovic](https://twiki.cern.ch/twiki/bin/view/Main/PetarMaksimovic) - 28 Feb 2008

This topic: CMSPublic > WorkBookMCTruthMatch Topic revision: r42 - 2014-07-31 - XuanChen

 $\overline{OPT}$  Copyright &© 2008-2021 by the contributing authors. All material on this **T**TWiki collaboration platform is the property of the contributing authors. or Ideas, requests, problems regarding TWiki? use [Discourse](https://discourse.web.cern.ch/c/collaborative-editing/wikis/12) or [Send feedback](https://twiki.cern.ch/twiki/bin/view/Main/ServiceNow)